# Image Compression using k-Means Clustering

CSE633 Spring '19

Instructor- Dr. Russ Miller

By Utkarsh Bansal

# **Outline**

- Problem Definition
- k-Means for Clustering
- Implementation
- Results
- Observations
- Challenges
- References

#### Problem Definition

Compressing an Image using k-Means Clustering.

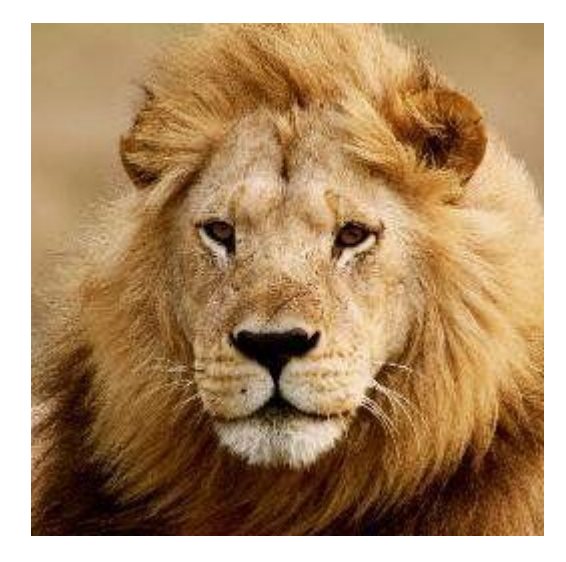

28929 unique colors 20 unique colors

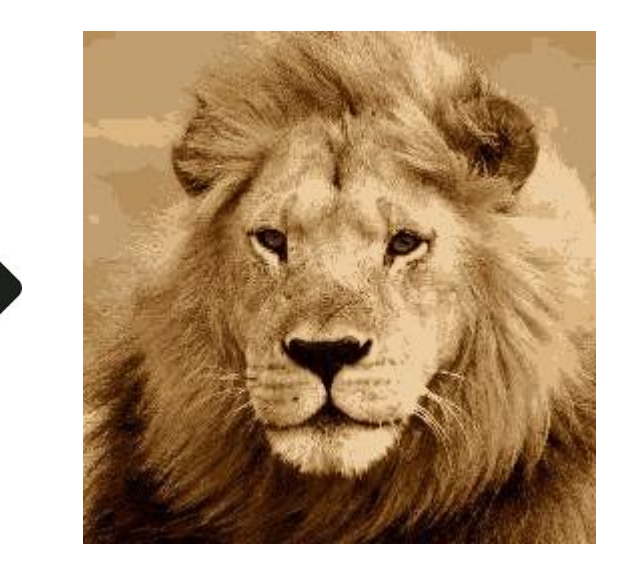

# k-Means for Clustering

- 1. Randomly select k points to be cluster centers.
- 2. For each point in the data set, put it in the cluster which has its center closest to the point.
- 3. Calculate new cluster centers by taking means of all points in a cluster.

Repeat 2 and 3 until convergence or exit condition reached.

#### Implementation

# Creating Dataset from Image (Serial)

- Read the image using OpenCV for Python.
- Append the R, G, and B values of the pixels to a string one by one.
- Saving the string to a .txt file.

#### Parallel k-Means

- Consider N data points and P processors.
- Assign N/P data points to each processor using .txt files.
- Node 0 randomly chooses k points as cluster means and broadcasts them.
- Each processor for each of its points, finds the cluster to which the point belongs.
- Recalculate local sums for each cluster in each processor.
- Send all local sums for each processor to processor 0 to find the global means.
- Repeat the clustering for number of iterations.
- Save the cluster means of the final iteration.

# Compressed Image Formation (Serial)

- Read the file with final cluster means.
- Read the image.
- For each pixel, determine the cluster it belongs to.
- Overwrite the pixel value to the cluster mean.
- Save the resulting image.

#### **Results**

### Time Analysis for 3 Clusters

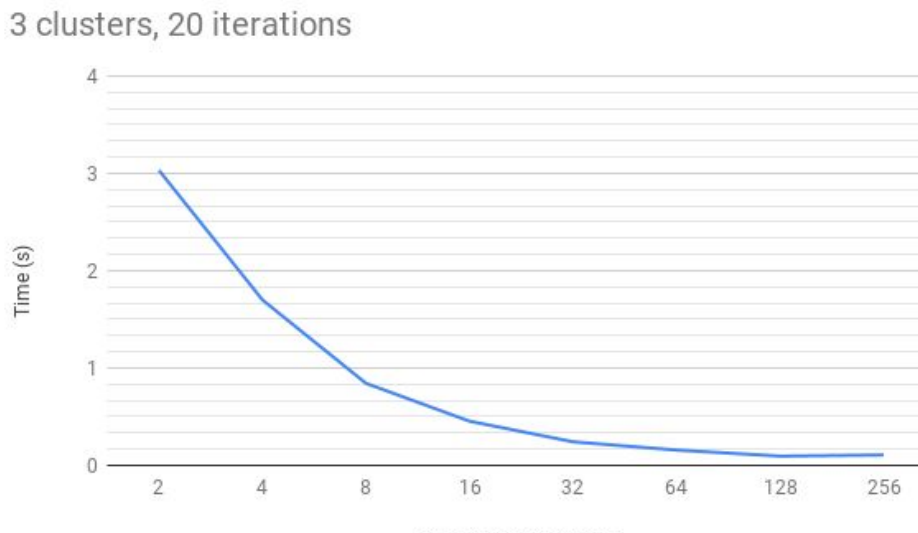

Number of Processors

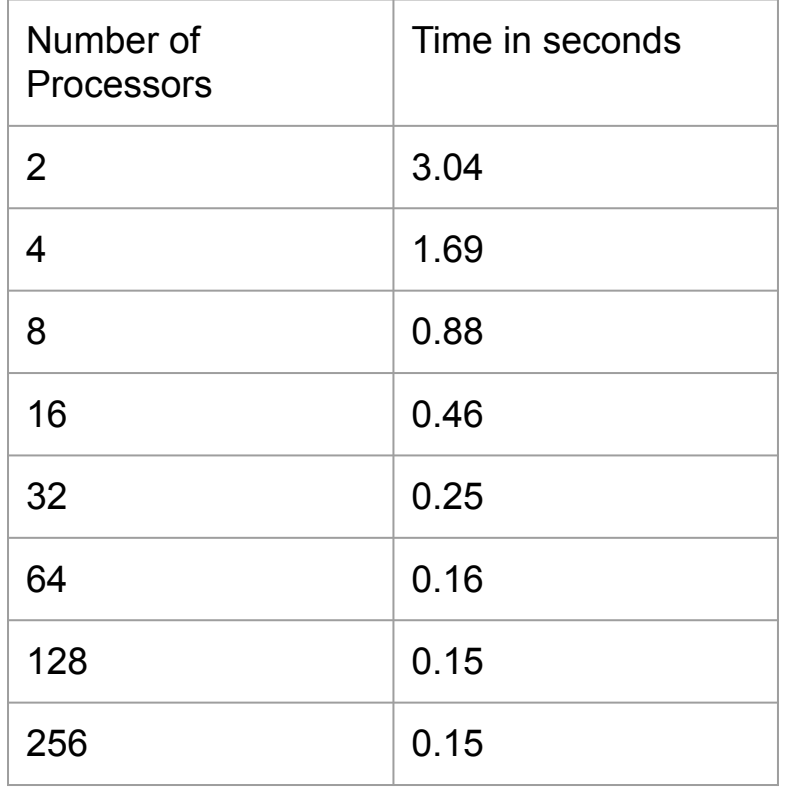

#### Time Analysis for 3 Clusters

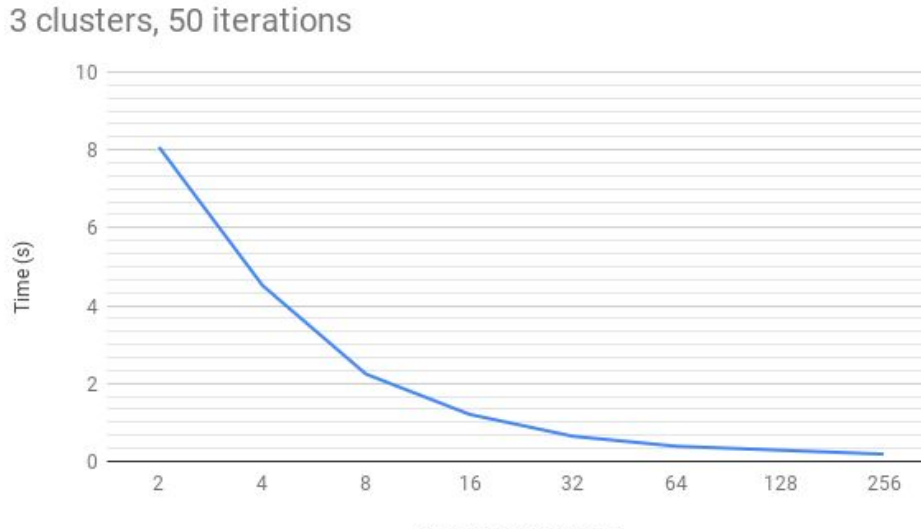

Number of Processors

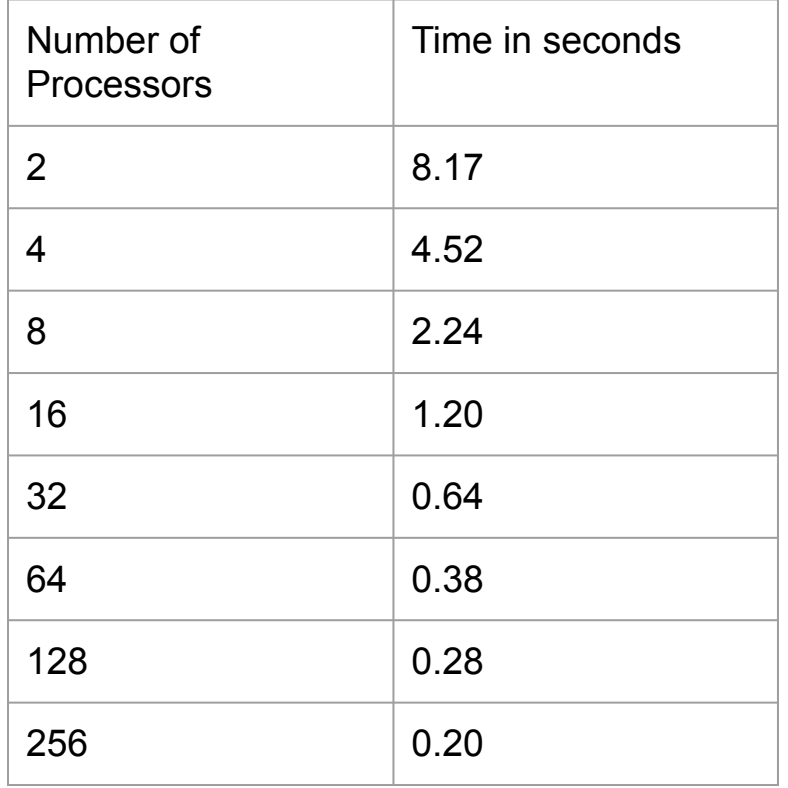

#### Time Analysis for 10 Clusters

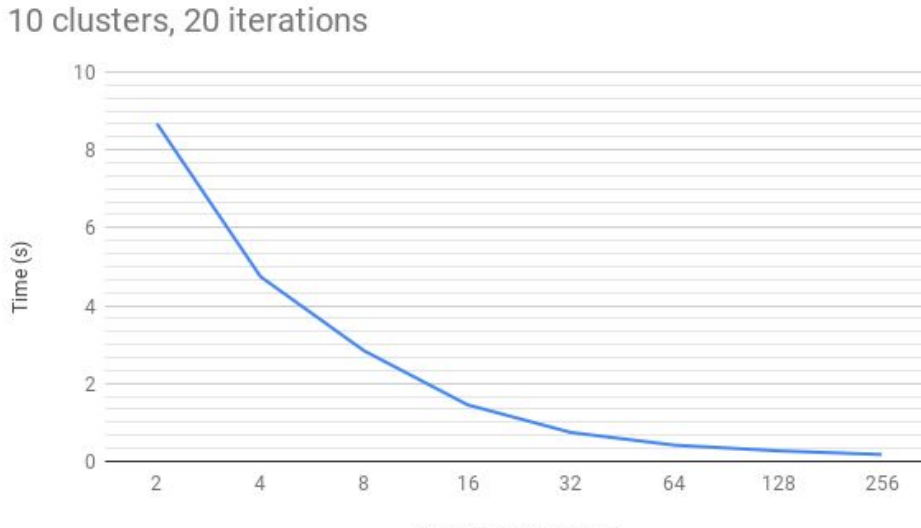

Number of Processors

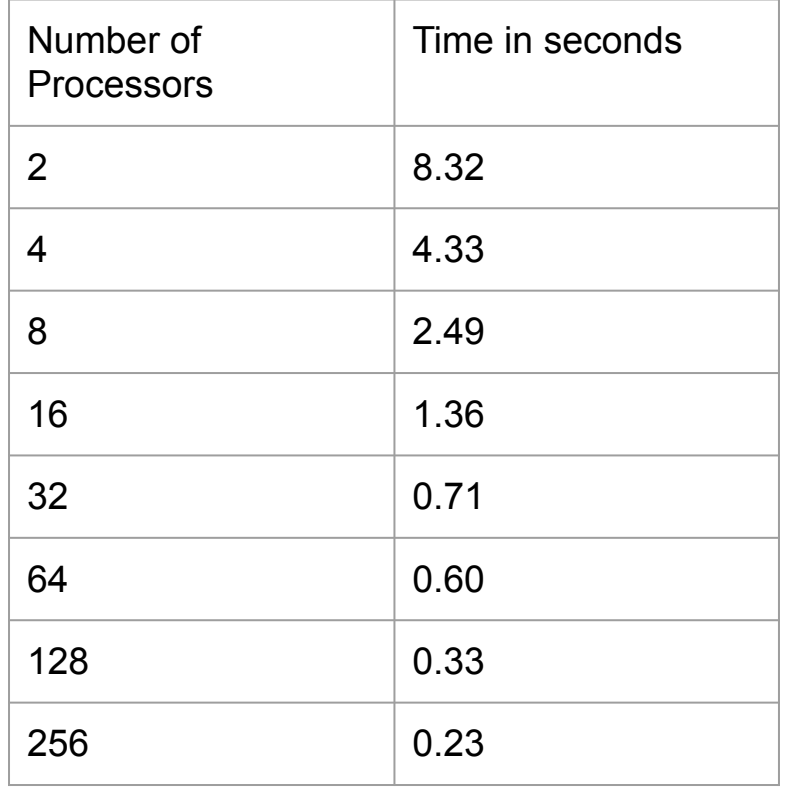

#### Time Analysis for 10 Clusters

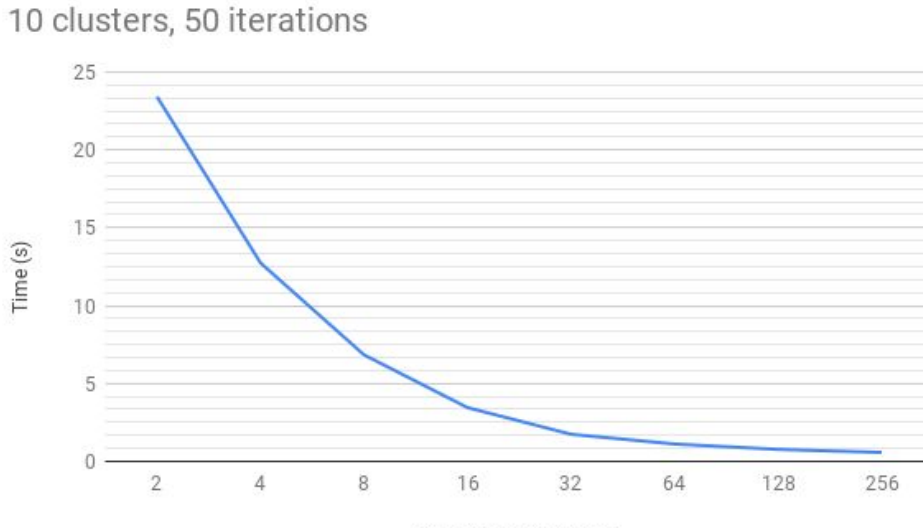

Number of Processors

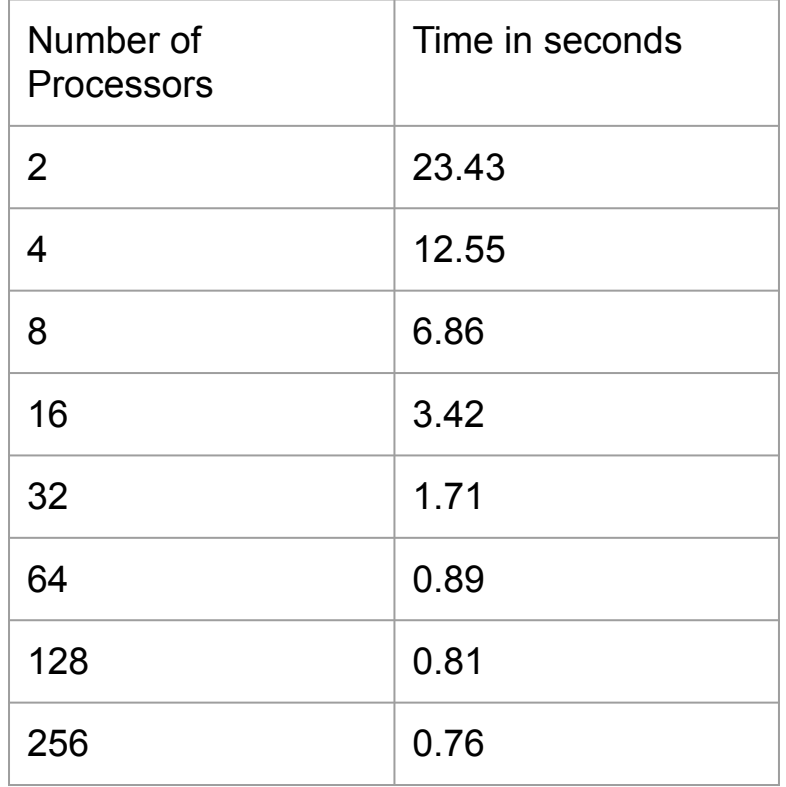

### Time Analysis for 20 Clusters

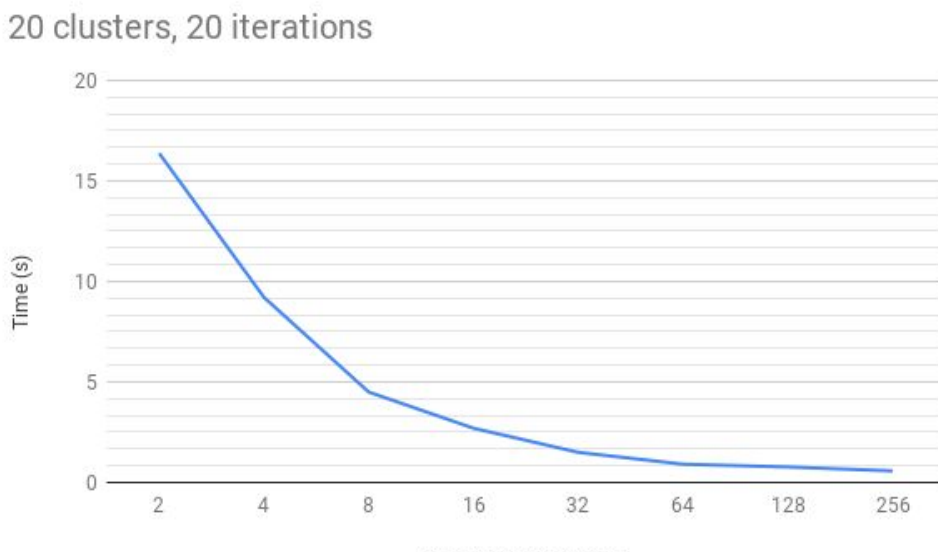

Number of Processors

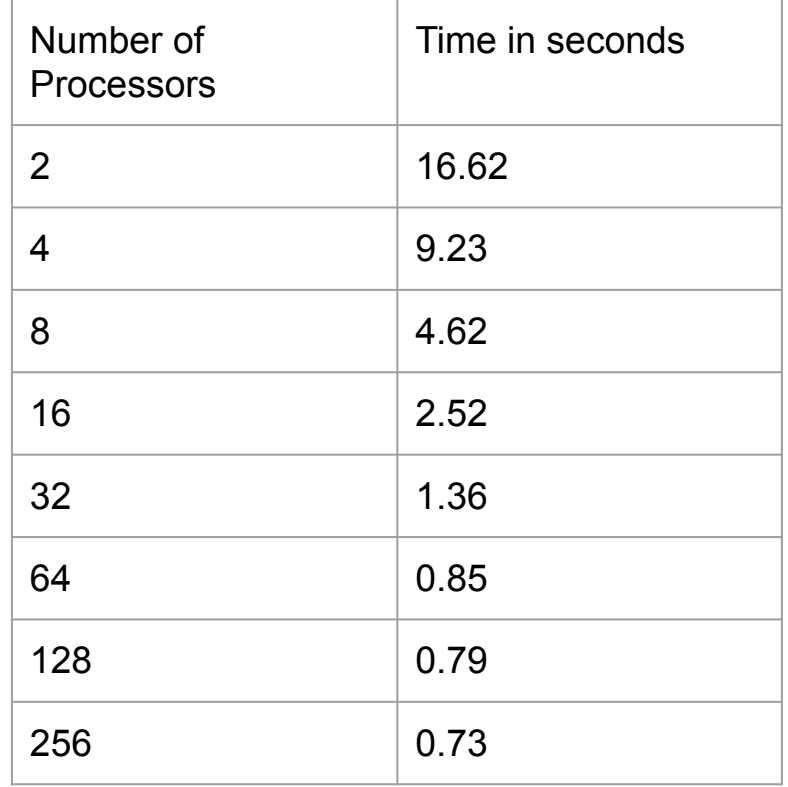

#### Time Analysis for 20 Clusters

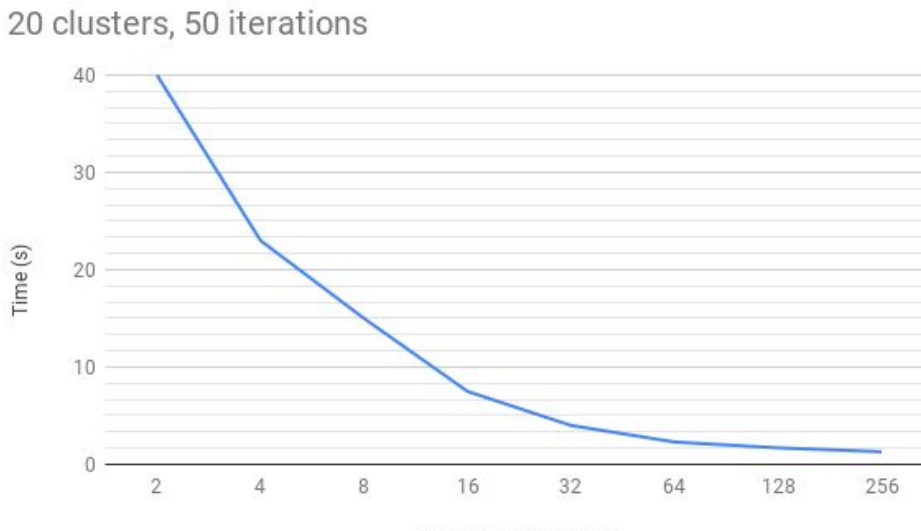

Number of Processors

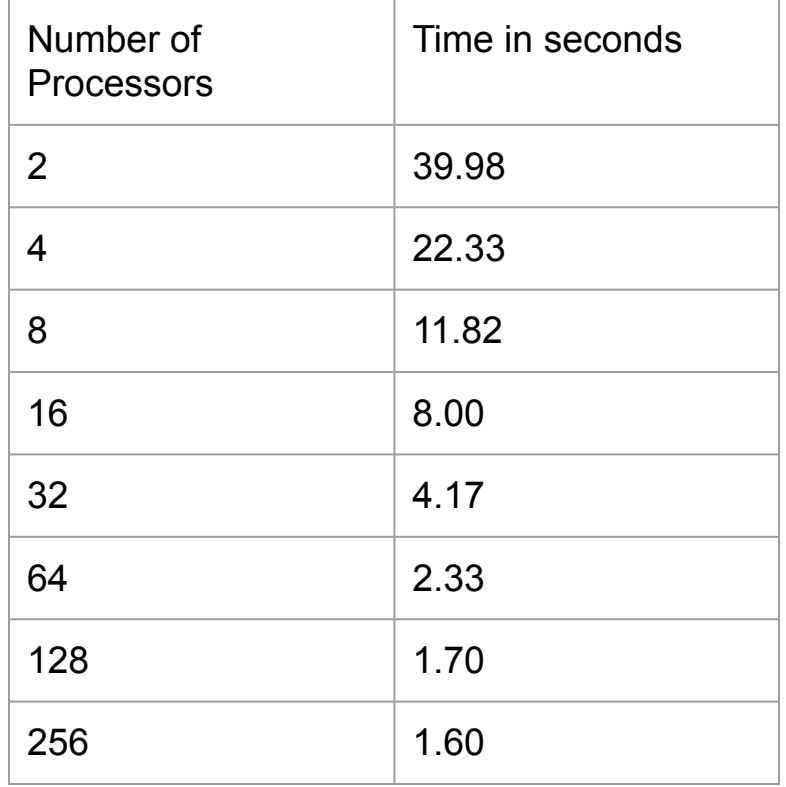

We had varying data/processor till now. Now keeping the data/processor constant at data 256\*32 = 8192 pixel data.

#### Time Analysis for Constant Data/Processor

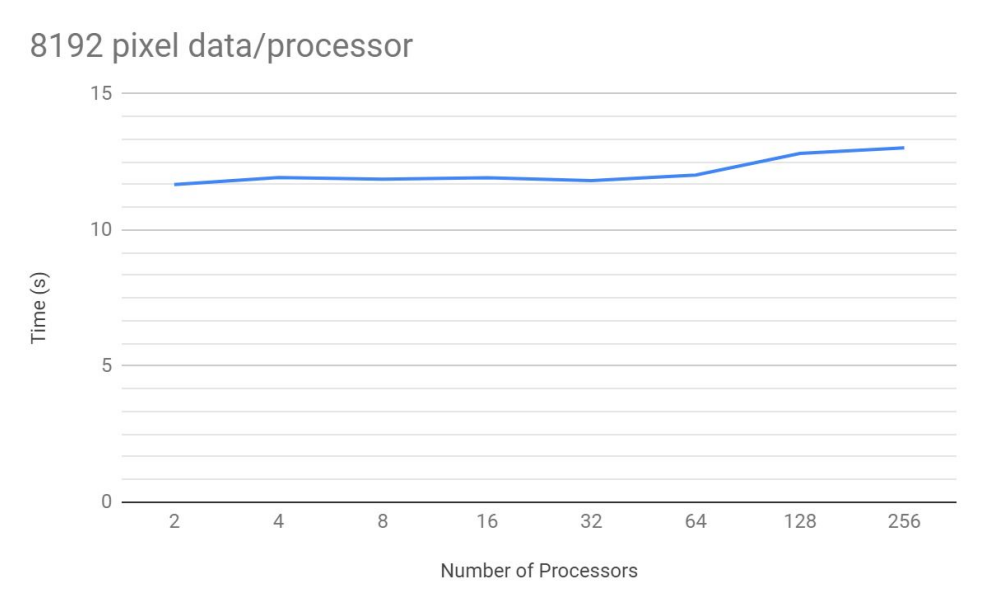

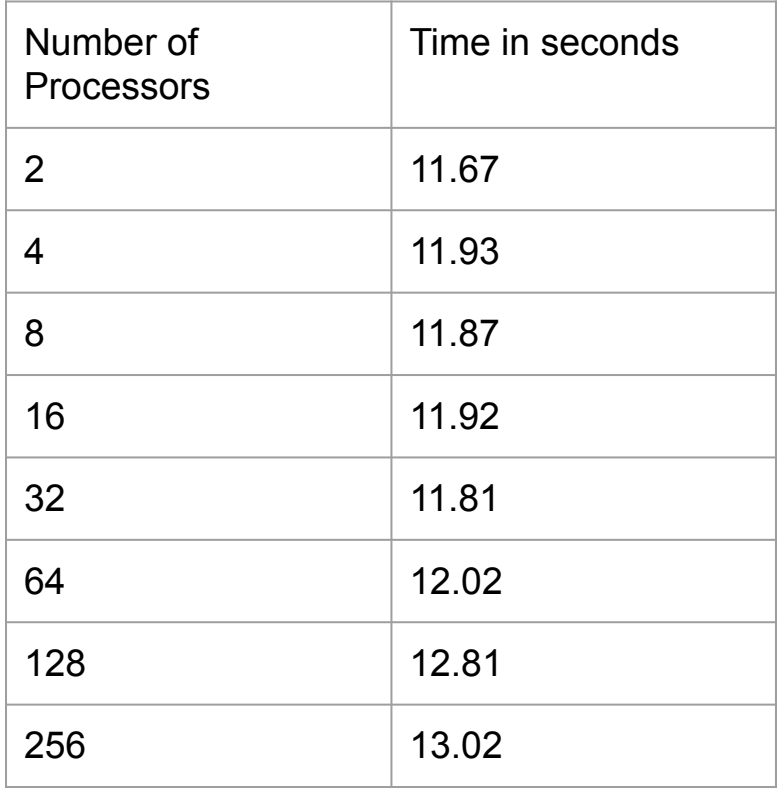

# Output Images

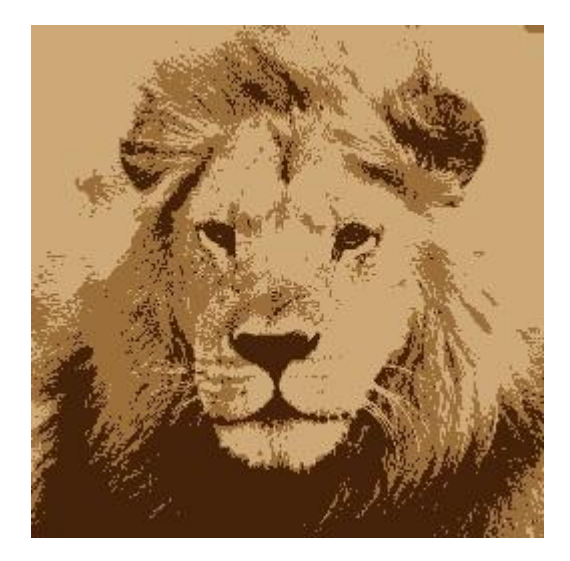

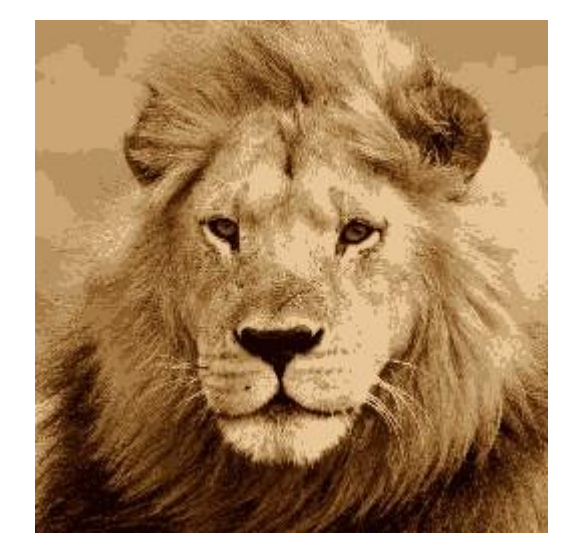

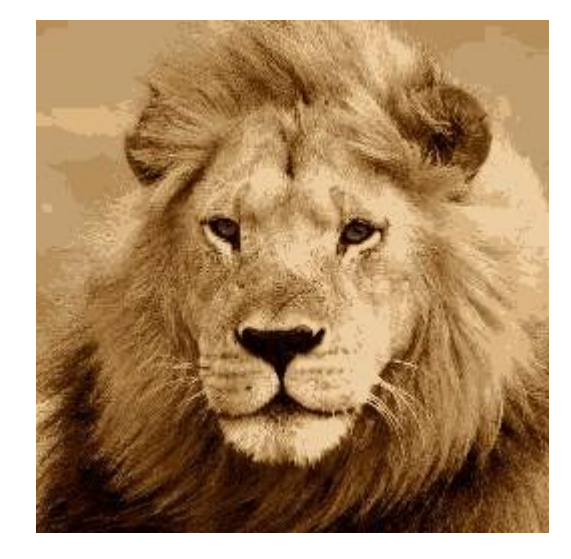

3 colors 10 colors 20 colors

#### **Observations**

- Significant decrease in time is observed only upto 32 processors.
- For the input size used, using more than 32 processors is not practical.
- Cost of communication when the number of processors is large, significantly overshadowed the benefit of increasing the number of processors further.
- When we have constant data per processor, cost of communication is reflected by the increase in time with increasing number of processors.

# **Challenges**

- The input txt files and the output images had to be created serially.
- Ran into insufficient memory errors when the input files were too big. (>4000\*4000 pixels)
- Running the script on 256 nodes took a long time (around 11 hours) and I ran into a lot of issues getting the output right.

#### References

- Algorithms Sequential & Parallel: A Unified Approach (Dr. Russ Miller, Dr.Laurence Boxer)
- <https://ubccr.freshdesk.com/support/solutions/articles/130000> [26245-tutorials-and-training-documents](https://ubccr.freshdesk.com/support/solutions/articles/130000)
- [https://www.buffalo.edu/ccr/support/ccr-help.html](https://ubccr.freshdesk.com/support/solutions/articles/130000)
- [https://mpi4py.readthedocs.io/en/stable/](https://ubccr.freshdesk.com/support/solutions/articles/130000)

# Thank You!